## **INSTRUCTIVO PARA EFECTUAR EL PAGO DE FICHAJES DE JUGADORES, PAGOS INSTITUCIONALES Y PASES**

**MEDIANTE PLATAFORMA DE PAGOS PAY PER TIC**

A) Ingresar a la web de la Unión Cordobesa de Rugby. <https://www.unioncordobesaderugby.com.ar/es/>

B) Hacer Click en el acceso "PAGOS ONLINE":

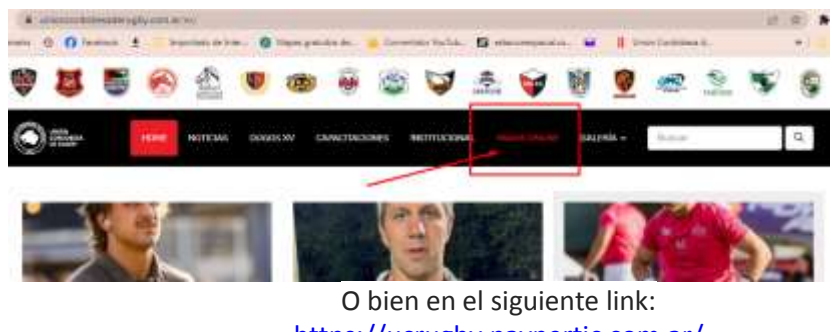

<https://ucrugby.paypertic.com.ar/>

C) Se abrirá la Plataforma de Pagos / Oficina Virtual / Pay Per Tic:

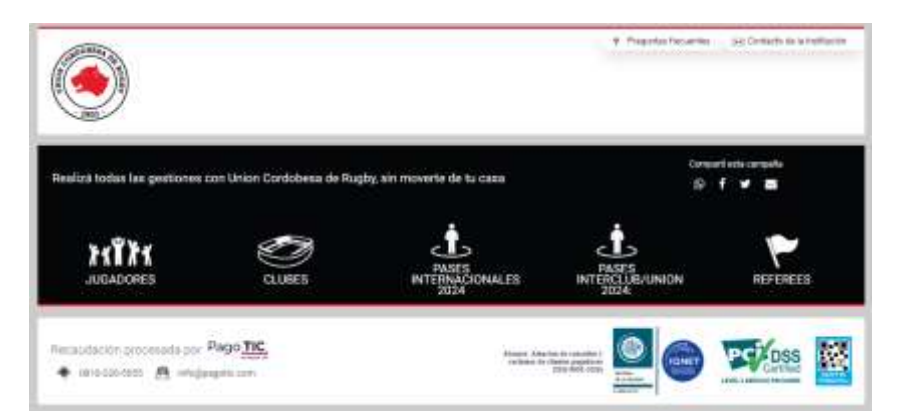

D) En ella se optará por el rubro que se desee abonar, haciendo "click" en el ícono correspondiente Por ejemplo: "Jugadores":

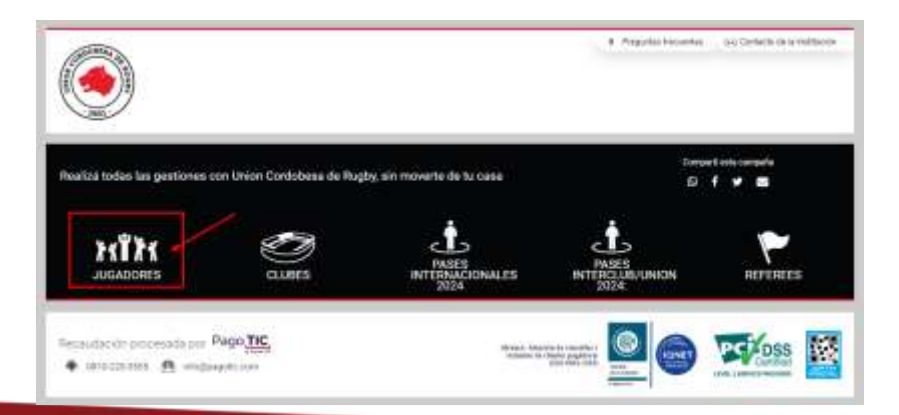

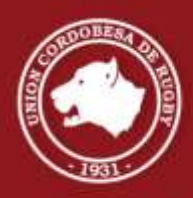

i

**BV. CASTRO BARROS 155 | CÓRDOBA | ARGENTINA** WWW.UNIONCORDOBESADERUGBY.COM.AR

## **UNIÓN CORDOBESA DE RUGBY**

C) Se abrirá la pantalla siguiente y en ella se completarán los datos personales requeridos en los campos vacíos. En el campo vacío "Concepto", se optará por la alternativa de pago que se desee abonar, lo que producirá que en el campo siguiente "Importe" se refleje de manera automática el valor del concepto elegido:

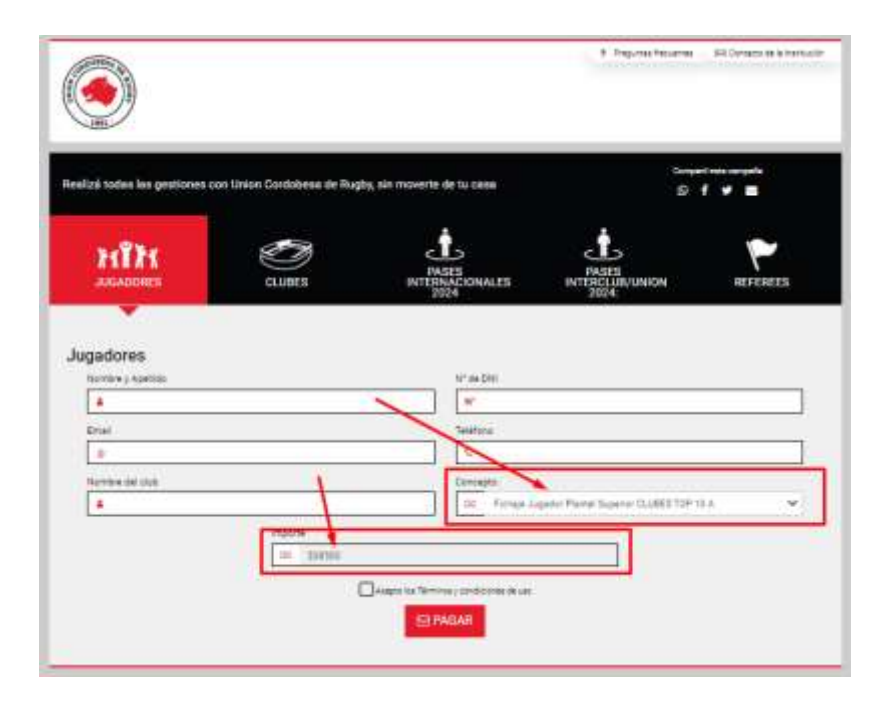

E) Hecho esto, seguidamente se deberá aceptar los términos y condiciones de uso haciendo "click" en el casillero pequeño, cuadrado y posteriormente hacer "click" en el botón rojo "PAGAR":

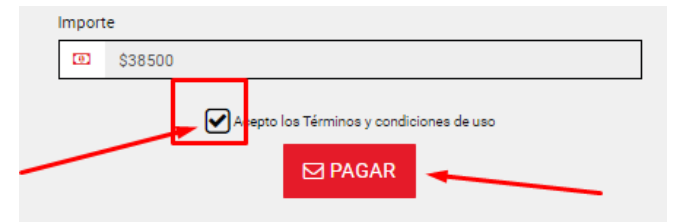

F) Estas acciones producirán la apertura de la plataforma de medios de pago en la cual se completará la operatoria. **Pagar Ahora (Tarjetas) / Descargar Cupón (Pago Fácil ó Rapipago) / Debin: Débito Bancario / QR: Mercado Pago ó Modo u Otros**

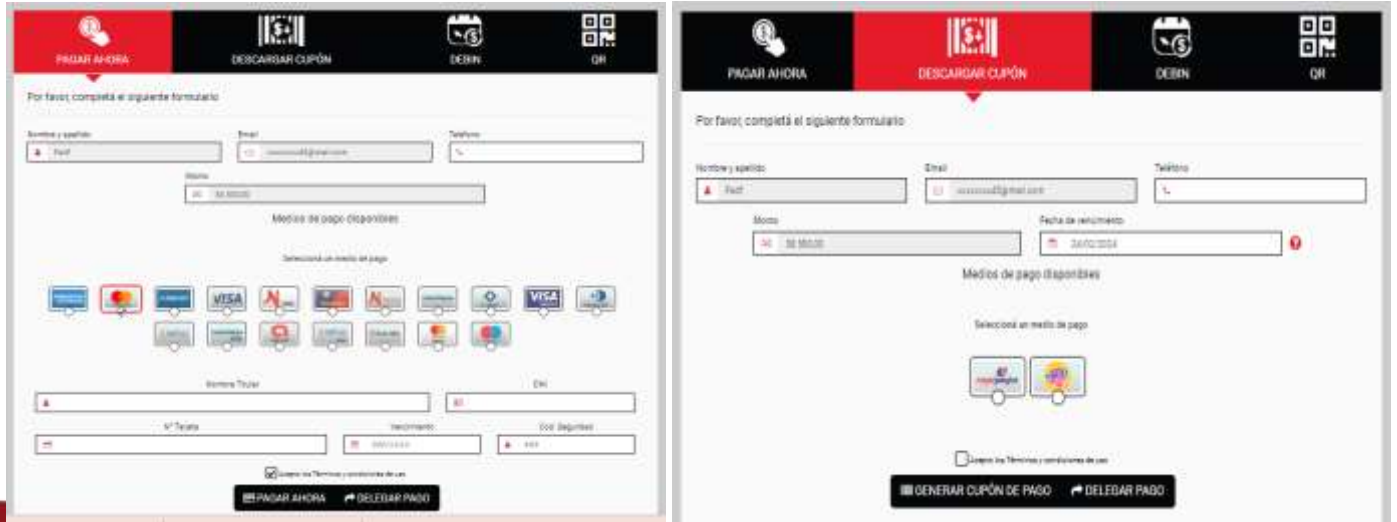

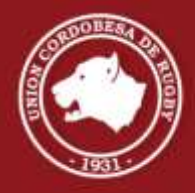

**BV. CASTRO BARROS 155 | CÓRDOBA | ARGENTINA** WWW.UNIONCORDOBESADERUGBY.COM.AR

## **UNIÓN CORDOBESA DE RUGBY**

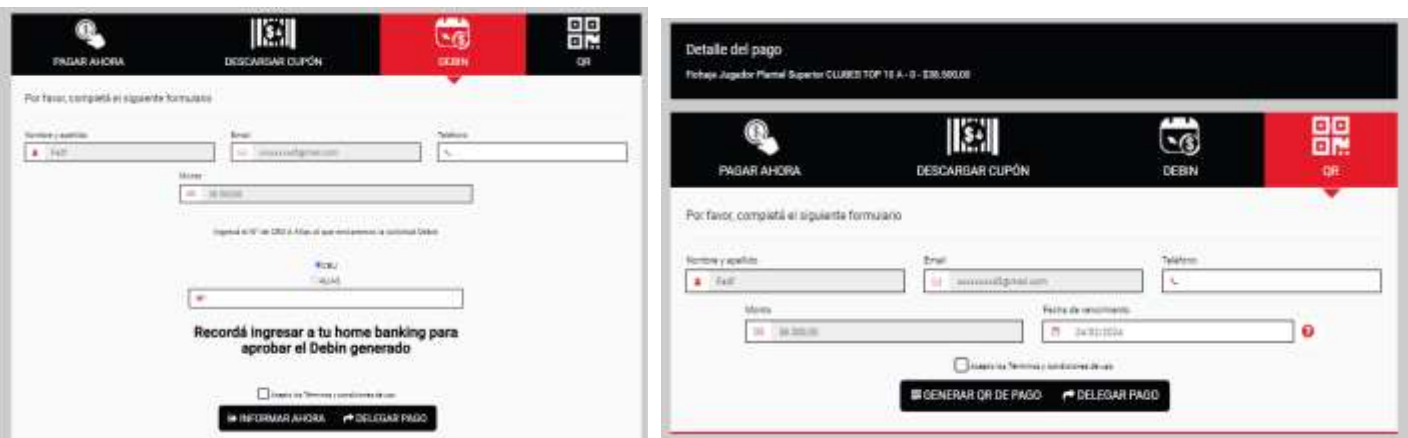

G) Una vez se hayan superado todos los pasos exigidos, se deberá presentar ante al Club el comprobante que la app ofrece a quien completó el proceso.

H) TODOS LOS CONCEPTOS A PAGAR (Inscripciones Institucionales, Fichajes, Pases y Referees) DEBEN EFECTUARSE INDEFECTIBLEMENTE POR MEDIO DE LA PLATAFORMA **PAY PER TIC Y** SIN EXCEPCIÓNES.

## **LA PLATAFORMA PAY PER TIC YA SE ENCUENTRA ACTIVA Y HABILITADA**

I) El Club presentará a la Tesorería de la Unión Cordobesa de Rugby [\(tesorería.ucrugby@gmail.com\)](mailto:tesorería.ucrugby@gmail.com) el detalle (en Excel e imágenes según lo detallado desde la Tesorería por mail) de los conceptos abonados (tanto jugadores como institucionales, pases y referees) en envíos periódicos para su facturación.-

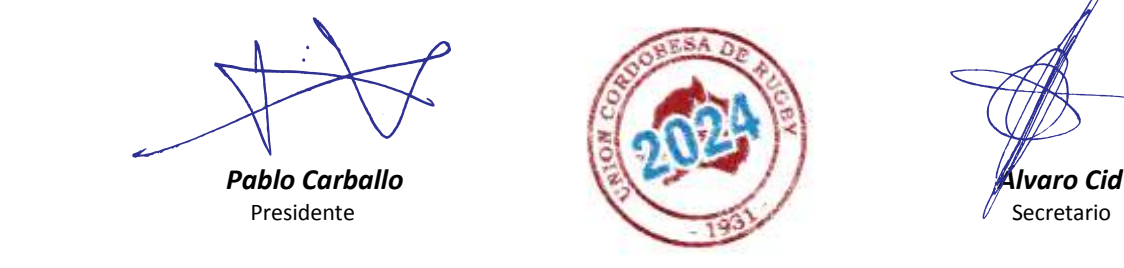

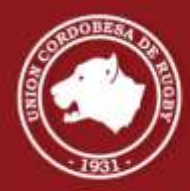

**BV. CASTRO BARROS 155 | CÓRDOBA | ARGENTINA** WWW.UNIONCORDOBESADERUGBY.COM.AR